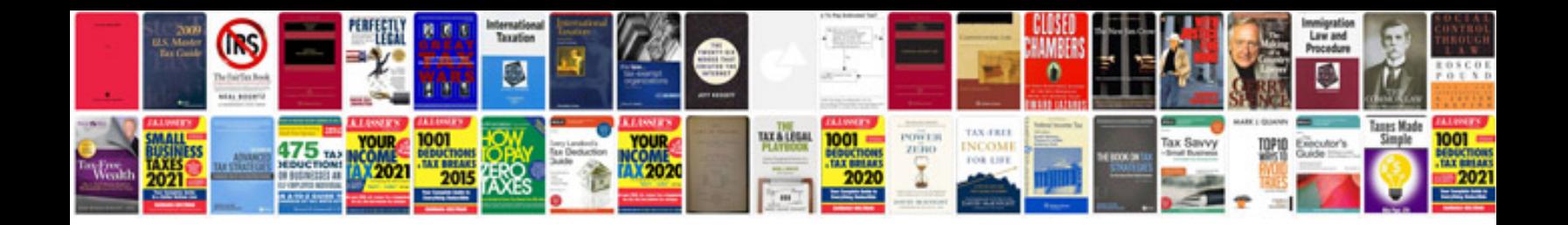

**Roketa service manual**

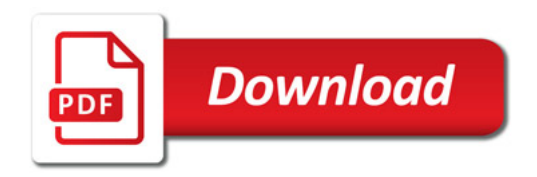

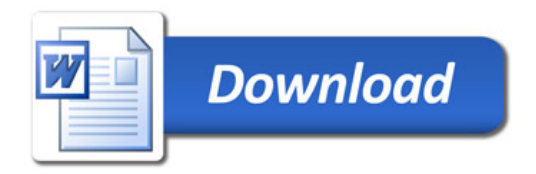